## **INSTRUCTIONS FOR ON-LINE STUDENT COURSE REQUESTS: EMS**

Step 1: Go to the following address:

www.myeducation.gov.bc.ca/aspen/logon.do or log in through Google

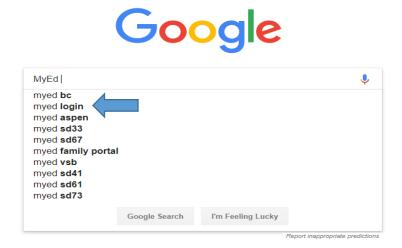

Step 2: Enter the Login (Student Number) and Password: click on "<Log On>".

| MyEducation BC Prod 4 |  |
|-----------------------|--|
| Login ID              |  |
|                       |  |
|                       |  |
| Password              |  |
| i forpot my password  |  |
| 4) Log Cn             |  |
| _                     |  |
|                       |  |
|                       |  |

If you able to Log On with your username (student number) and password proceed to Step 5 If you have forgotten your password select, I forgot my password

Step 3: A screen will pop up prompting you to create a new password.
 Please follow the 'password requirements' outlined.
 You will need to re-enter your current password AND enter your <u>NEW password twice</u>.

**Password suggestions**: a name you will remember like your mom or dad's, plus a symbol like \$ or # then a number. Password is only good 90 days, next time you change your password, just change the NUMBER. For example: Scott\$12 then Scott\$13

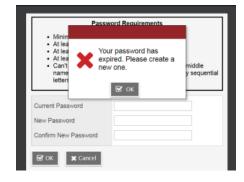

IMPORTANT-PLEASE NOTE: Copy down your NEW PASSWORD and keep it in a safe place for future reference. Take a picture with your phone. Step 4: The next screen that appears will be asking you select a security question and answer that will enable you to recover your password in the future.

Please enter a primary email address in to email appears in the first box. One you use! Select a 'Security Question' that you will remember the answer to. Provide and confirm your answer. Click **<Submit>**.

| Primary email     |                                       |
|-------------------|---------------------------------------|
| Security question | What city did your father grow up in? |
| Security answer   |                                       |
| Confirm answer    |                                       |

### Step 5: Select **My Info** on the top tab

|               | Pages<br>Home<br>Page<br>Directory |                                                                                                    | 2.57 PM Harris, Janene<br>09 AM Harris, Janene<br>DN<br>and the MyEducation BC Proc                                                                                                    |  |  |  |
|---------------|------------------------------------|----------------------------------------------------------------------------------------------------|----------------------------------------------------------------------------------------------------|--|--|--|
|               |                                    | Recent Activity Last 30 days  Published Reports                                                                                                    |                                                                                                    |  |  |  |
|               |                                    | Search. dl Attendance d Grades Filename DateUpi                                                                                                    | oaded Creator                                                                                                    |  |  |  |
|               |                                    | O2/04/2019 - Term Grades Posted (EN - ENGLISH 09) Teacher: Musherure, M     Discontary 12 KB 11/22/20                                                                                                    |                                                                                                    |  |  |  |
|               |                                    | O204/2019 - Tem Grades Potted [EN - ENCLISH 09] Teacher: Musheure, M     O204/2019 - Tem Grades Potted (EN - SCIENCE 06) Teacher: Musheure, M     O204/2019 - Tem Grades Potted (SC - SCIENCE 06) Teacher: Musheur, D     (1 - 2 of         [1 - 2 of         [1 - |                                                                                                    |  |  |  |
|               |                                    | 02/04/2019 - Tem Grader Potield (BC - SQENCE 09) Texcher: McEnde, D     02/04/2019 - Tem Grader Potield (BC - INFO CERVOIR VIGENTIA)     System Maintenance & Announcements     System Maintenance & Announcements                                                                                                    |                                                                                                    |  |  |  |
|               |                                    | 2004/2010 Targe Candes Tarley INFO TECH (20) Tarahas Kembanias D                                                                                                    | Welcome to MyEducation BC PRODUCTION           Please be advised that the 5-3 Major Release Upgrade completed successfully and the MyEducation BC Provailable. All user accounts and scheduled jobs have been enabled.           Release Notes can be found at Help's Melase Notes > MyEducation BC Student Information |  |  |  |
|               |                                    |                                                                                                    |                                                                                                    |  |  |  |
|               |                                    | 02/04/2019 - Term Grades Posted (TE - ELECTRONICS AND ROBOTICS 09) Teacher: Howes, J     available. All user accounts and scheduled jobs have been enabled.                                                                                                    |                                                                                                    |  |  |  |
|               |                                    | To Do Weekly Maintenance Windows - Outages may be required                                                                                                    |                                                                                                    |  |  |  |
|               |                                    | Every Wednesday from 6:00 to 11:00 pm and every Sunday from 6:00 to 11:00 am.                                                                                                    | If outages are required, the Product                                                                                                    |  |  |  |
|               |                                    | M Overdue Online Assignments M Today M Tomorrow Week View These Windows.                                                                                                    |                                                                                                    |  |  |  |
|               |                                    | Overdue Online Assignment<br>Course Assignment Category Due                                                                                                    |                                                                                                    |  |  |  |
|               |                                    | No assignments scheduled. Protecting personal information is critical to everyone using MyEducation BC. While is<br>personal information, the Ministry of Education ensures personal information is secure struct years you requirements.                                                                                                    |                                                                                                    |  |  |  |
|               |                                    | Today: Monday, February 4 Learn more about how personal information is protected within MyEducation BC by vi                                                                                                    | isiting the following links:                                                                                                    |  |  |  |
|               |                                    | Course Assignment Category Completed                                                                                                    |                                                                                                    |  |  |  |
|               |                                    | No assignments scheduled.  Freedom of Information and Protection of Privacy Act Charles A                                                                                                    |                                                                                                    |  |  |  |
|               |                                    | Tomorrow: Tuesday, February 5   Independent School Act                                                                                                    |                                                                                                    |  |  |  |
| Step 6: Seleo | ct <b>R</b>                        | Requests on the side tab                                                                                                    |                                                                                                    |  |  |  |
| •             |                                    | ages MyInfo Academics Groups Calendar Locker                                                                                                    |                                                                                                    |  |  |  |
|               | Fag                                | ages my mo Academics orders carendar cocker                                                                                                    |                                                                                                    |  |  |  |

|   | My Record           |                              |            |  |                      |                   |  |  |  |
|---|---------------------|------------------------------|------------|--|----------------------|-------------------|--|--|--|
|   | My Details          | Options Report               | Help 🔻     |  |                      |                   |  |  |  |
|   | Transcript          | X Cancel                     |            |  |                      |                   |  |  |  |
|   | Current<br>Schedule | Demographics Ar              | sses Photo |  |                      |                   |  |  |  |
|   | Contacts            | Legal first name             | thew       |  | School > Name        | Earl Marriott Sec |  |  |  |
|   | Assessments         | Legal middle name            | n Martyn   |  | Next School > Name   | Earl Marriott Sec |  |  |  |
|   | Notifications       | Legal last name              | wson       |  | Year of graduation 🧕 | 2022              |  |  |  |
|   |                     | Suffix                       |            |  | Grade level          | 09                |  |  |  |
|   | Requests            | Pupil #                      | 3852       |  | Parking Space        |                   |  |  |  |
| , |                     | Personal Education<br>Number | 3557978    |  | License Plate #      |                   |  |  |  |
|   |                     | Homeroom                     | M09        |  |                      |                   |  |  |  |
|   |                     | Locker                       |            |  |                      |                   |  |  |  |
|   |                     | X Cancel                     |            |  |                      |                   |  |  |  |
|   |                     |                              |            |  |                      |                   |  |  |  |

Step 7: Review Instructions for English and French Immersion Programs by Grade: See examples below. Requests

| My Details                               | Options v Reports v Help v Gearch on Crs.No 🔍 Y 🎫                                                                                                    |
|------------------------------------------|----------------------------------------------------------------------------------------------------|
| Transcript                               | << Exit entry mode                                                                                                    |
| Current<br>Schedule                      | 2019-2020 - Requests: 3 primary, 0 alternate - Scheduled: 19% - Credits: 10.0                                                                                                    |
| Contacts                                 | Instructions                                                                                                    |
| Assessments<br>Notifications<br>Requests |                                                                                                    |
| Requests<br>Details                      | $\sum 2 \log \log \left( \frac{1}{\log 2} + 2 \log \log \log 2 \log 2 \log \log \log 2 \log \log \log \log 2 \log \log \log \log \log \log \log \log \log \log \log \log \log \log \log \log \log \log \log \log$                                                                                                    |
| Graduation<br>Progress                   | Colspan="2">Colspan="2">Colspan="2"         Colspan="2">Colspan="2">Colspan="2"         Colspan="2">Colspan="2"         Colspan="2">Colspan="2"         Colspan="2">Colspan="2"         Colspan="2">Colspan="2"         Colspan="2">Colspan="2"         Colspan="2">Colspan="2"         Colspan="2">Colspan="2"         Colspan="2">Colspan="2"         Colspan="2">Colspan="2"         Colspan="2">Colspan="2"         Colspan="2">Colspan="2"         Colspan="2"       Colspan="2"         Pite 10 with bead Colspan="2"       Colspan="2"         Pite 10 with bead Colspan="2"       Colspan="2"         Pite 10 with bead Colspan="2"       Colspan="2"         Pite 10 with bead Colspan="2"       Colspan="2"         Pite 10 with bead Colspan="2"       Colspan="2"         Pite 10 with bead Colspan="2"       Colspan="2"         In additions are required to balk as at the colspan="2">Colspan="2"         In addition graduation requisented pite 10 balk at a least one Fine Arts |
|                                          | <ul> <li>Math 10; Choose one of the Math courses in the selection box</li> <li>Science 10 (pre-selected)</li> <li>Social Studies 10 (pre-selected)</li> <li>Career Life Education 10 (2 credit non-enrolling course - 9th course) (pre-selected)</li> <li>Physical and Health Education 10 or         <ul> <li>PHE 10 with Band 10 year-long (2 Courses)</li> <li>PHE 10 with Band 10 year-long (2 courses)</li> <li>PHE 10 with Rec Leadership 10 year-long (2 courses)</li> <li>Hockey Academy 10 - PHE 10 and one elective (2 courses)</li> </ul> </li> <li>Three additional elective courses or two if you selected PHE 10/Band or Rec Lead, or Hockey Academy</li> <li>In additions, students may choose the following as a tenth course: Jazz Band 10 (before school)</li> <li>Two Alternate Courses (You cannot repeat courses you have already requested above)</li> <li>Notes:</li> </ul>                                                                                                    |

- One of the Ministry of Education graduation requirements is that students are required to take at least one Fine Arts or Appled Skills before
- Students are required to have a complete timetable of 9 courses including the 2 credit non-enrolling CLC 10 course. Students should n have any questions.

Don't forget to POST when you have completed your requests!

### Going into Grade 10, French Immersion Program? Then you are in the right place!

Students entering the Grade 10 French Immersion program next year will be be making requests based on the following requirements:

- · English 10; Choose one of the English courses in the selection box
- Sciences 10 (pre-selected)
- Sciences Humaines 10 (pre-selected)
- Francais Langue 10 (pre-selected)
- · Mathematiques 10; Choose one of the Math courses in the selection box Career Life Education 10 (2 credit non-enrolling course - 9th course) (pre-selected)
- Physical and Health Education 10 or
  - PHE 10 with Band 10 year-long (2 courses)

    - PHE 10 with Rec Leadership year-long (2 courses) (application course)
       Hockey Academy 10 PHE 10 and one elective (2 courses)
- . Two additonal elective courses or one if you chose year-long PHE 10 with Band or Rec Leadership 10 or Hockey Academy 10
- In addition, students may choose the following as a tenth course: Jazz Band 10 (before school)
- · Two Alternate Courses (You cannot repeat courses you have already requested above)

Notes:

- One of the Ministry of Education graduation requirements is that students are required to take at least one Fine Arts or Appled Skills course before 1
- · Students are required to have a complete timetable of 9 courses including the 2 credit non-enrolling CLE 10 course. Students should meet with have any questions.

Don't forget to POST when you have completed your requests!

Step 7: After reading your Grade instructions carefully, complete your course requests by using the **Select** buttons. Follow through each select button carefully reading the instructions at the top. Students must select **two alternate** choices (**Grade 9s are asked to select three alternates** for 2021-2022 school year).

| <ul> <li>Studen</li> <li>have an</li> </ul> | ts are required to have a complete timetable of 9 course:<br>ny questions. | s including the 2 credit non-enrolling CLC 10 course. Students s | should meet with the coun | selling department if academic accommodations are required. Studer | its should review their course selec | ctions with their parents and se | e their coun: |
|---------------------------------------------|----------------------------------------------------------------------------|------------------------------------------------------------------|---------------------------|--------------------------------------------------------------------|--------------------------------------|----------------------------------|---------------|
| Don't forget to                             | POST when you have completed your requests!                                |                                                                  |                           |                                                                    |                                      |                                  |               |
| Primary re                                  | quests                                                                     |                                                                  |                           |                                                                    |                                      |                                  |               |
|                                             | Subject area                                                               | SchoolCourse > CrsNo                                             | Schoo                     | ICourse > Description                                              |                                      | Alternate?                       | Cred          |
| 👌 Select                                    | GR 10 [EN] English Course                                                  |                                                                  |                           |                                                                    |                                      |                                  |               |
| 👌 Select                                    | GR 10 [EN] Math                                                            |                                                                  |                           |                                                                    |                                      |                                  |               |
| 👌 Select                                    | GR 10 [EN] Science                                                         | MSC10S                                                           | SC - S                    | CIENCE 10                                                          |                                      | N                                | 4.0           |
| 🗄 Select                                    | GR 10 [EN] Socials                                                         | MSS10S                                                           | SS - S                    | DCIAL STUDIES 10                                                   |                                      | N                                | 4.0           |
| 🗄 Select                                    | GR 10 [EN] CLE                                                             | MCLEA10Y                                                         | CA - C                    | AREER EDUCATION 10A YEAR LONG                                      |                                      | N                                | 2.0           |
| 🗄 Select                                    | GR 10 [EN] PHE                                                             |                                                                  |                           |                                                                    |                                      |                                  |               |
| 🗄 Select                                    | GR 10 [EN] Elective                                                        |                                                                  |                           |                                                                    |                                      |                                  |               |
| Alternate r                                 | equests                                                                    | · · · · · · · · · · · · · · · · · · ·                            |                           |                                                                    |                                      |                                  |               |
|                                             | - 1                                                                        |                                                                  |                           |                                                                    |                                      |                                  | 1             |

# Step 8: In the Elective and Alternate sections there are many course offerings. It is very important that students scroll though all options to find the right course requests for them. See below:

|              | CourseNumber       CourseDescription       Academic level       Credit       Prequisit         MMEDD10S       E       MEDIA DESIGN 10       Regular       4.0         MMEDD10S       BE - MEDIA DESIGN 10       Regular       4.0         MMEDD10S       BE - OMPUTER PROGRAMMING 11 (LEVEL 1)       Regular       4.0 |                   |      | _                                                               |                      |         |            |   |  |
|--------------|----------------------------------------------------------------------------------------------------|-------------------|------|-----------------------------------------------------------------|----------------------|---------|------------|---|--|
|              |                                                                                                    | <u>[</u>          | IOR  | E] Use the drop down box or arrows at the top of the cours      | e list to see more o | choices |            | F |  |
|              |                                                                                                    | Choose 3          |      |                                                                 |                      |         |            |   |  |
| Instructions |                                                                                                    |                   |      |                                                                 |                      |         |            |   |  |
|              |                                                                                                    | You may choose .I | laz: | z Rand 10 here as a tenth course that runs outside the time tab | ۹                    |         |            |   |  |
| < 1:10  MN   | MEDD10-                                                                                                    | -S T              | >    |                                                                 |                      |         |            |   |  |
| Select       | CourseN                                                                                                    | lumber            | •    | CourseDescription                                               | Academic level       | Credit  | Prequisite | 1 |  |
|              | MMEDD                                                                                                    | 10S               |      | BE - MEDIA DESIGN 10                                            | Regular              | 4.0     |            |   |  |
|              | MCMPR                                                                                                    | 11S               |      | BE - COMPUTER PROGRAMMING 11 (LEVEL 1)                          | Regular              | 4.0     |            |   |  |
|              | MDCOM                                                                                                    | 11S               |      | BE - DIGITAL MEDIA DEVELOPMENT 11 (LEVEL 1)                     | Regular              | 4.0     |            |   |  |
|              | YCAIS04                                                                                                    | \S                |      | CC - LIBRARY SCIENCE 10                                         | Regular              | 4.0     |            |   |  |
|              | MDRM-1                                                                                                    | 0S                |      | DR - DRAMA 10                                                   | Regular              | 4.0     |            |   |  |
|              | MMUTH                                                                                                    | 10S               |      | DR - MUSICAL THEATRE 10                                         | Regular              | 4.0     |            | _ |  |
|              | MDRD-1                                                                                                    | 0S                |      | DR - THEATRE PRODUCTION 10 (TECHNICAL THEATRE)                  | Regular              | 4.0     |            | _ |  |
|              | MEN09                                                                                                    | S                 |      | EN - ENGLISH 09                                                 | Regular              | 0.0     |            | _ |  |
|              | VPeVC1                                                                                                    | ٨e                |      | EN REVOLUCIORY 11                                               | Popular              | 4.0     |            | - |  |

Step 9: Below is an example of what a completed course selection might look like. Students may select Jazz Band as an additional course outside of the regular timetable.

### **Primary requests**

|          | Subject area              | SchoolCourse > CrsNo | SchoolCourse > Description              |
|----------|---------------------------|----------------------|-----------------------------------------|
| 🗄 Select | GR 10 [EN] English Course | XAT10ENWC            | EN - CREATIVE WRITING/COMPOSITION 10    |
| 🗄 Select | GR 10 [EN] Math           | MFMP-10S             | MA - MATH 10 FOUNDATIONS & PRE-CALCULUS |
| 🗄 Select | GR 10 [EN] Science        | MSC10S               | SC - SCIENCE 10                         |
| 🗄 Select | GR 10 [EN] Socials        | MSS10S               | SS - SOCIAL STUDIES 10                  |
| 🗄 Select | GR 10 [EN] CLE            | MCLEA10Y             | CA - CAREER EDUCATION 10A YEAR LONG     |
| 🕼 Select | GR 10 [EN] PHE            | MPHED10S-BOYS        | PHE - PHE 10 BOYS                       |
|          |                           | MFR10S               | ML - FRENCH 10                          |
| 🗄 Select | GR 10 [EN] Elective       | MMEDD10S             | BE - MEDIA DESIGN 10                    |
|          |                           | MTEAR10S             | TE - ELECTRONICS AND ROBOTICS 10        |

#### Alternate requests

|        | Subject area         | SchoolCourse > CrsNo | SchoolCourse > Description             |
|--------|----------------------|----------------------|----------------------------------------|
| Select | GR 10 [EN] Alternate | MCMPR11S             | BE - COMPUTER PROGRAMMING 11 (LEVEL 1) |
| Select | GK TO [EN] Alternate | MFOOD10S             | HE - FOOD STUDIES 10                   |

### Notes for counsellor

Step 10: It is very important that students **POST** their course requests after carefully reviewing them.

| 🗄 Select       | GR 10 [EN] Science   | MSC10S               |
|----------------|----------------------|----------------------|
| 🗄 Select       | GR 10 [EN] Socials   | MSS10S               |
| 🗄 Select       | GR 10 [EN] CLE       | MCLEA10Y             |
| 🗄 Select       | GR 10 [EN] PHE       |                      |
| 🗄 Select       | GR 10 [EN] Elective  |                      |
| Alternate requ | Subject area         | SchoolCourse > CrsNo |
|                | Subject area         | SchoolCourse > CrsNo |
| 🕒 Select       | GR 10 [EN] Alternate |                      |
| N for cour     | nsellor              |                      |
|                |                      |                      |

Step 11:Please click on the 'Log Off' iconIsocated at the top RH corner of your screen to end<br/>your session.If you have any questions or need assistance please contact our office.